# Programování (PRO)

8 cv.

# Booleovské (logické) operátory

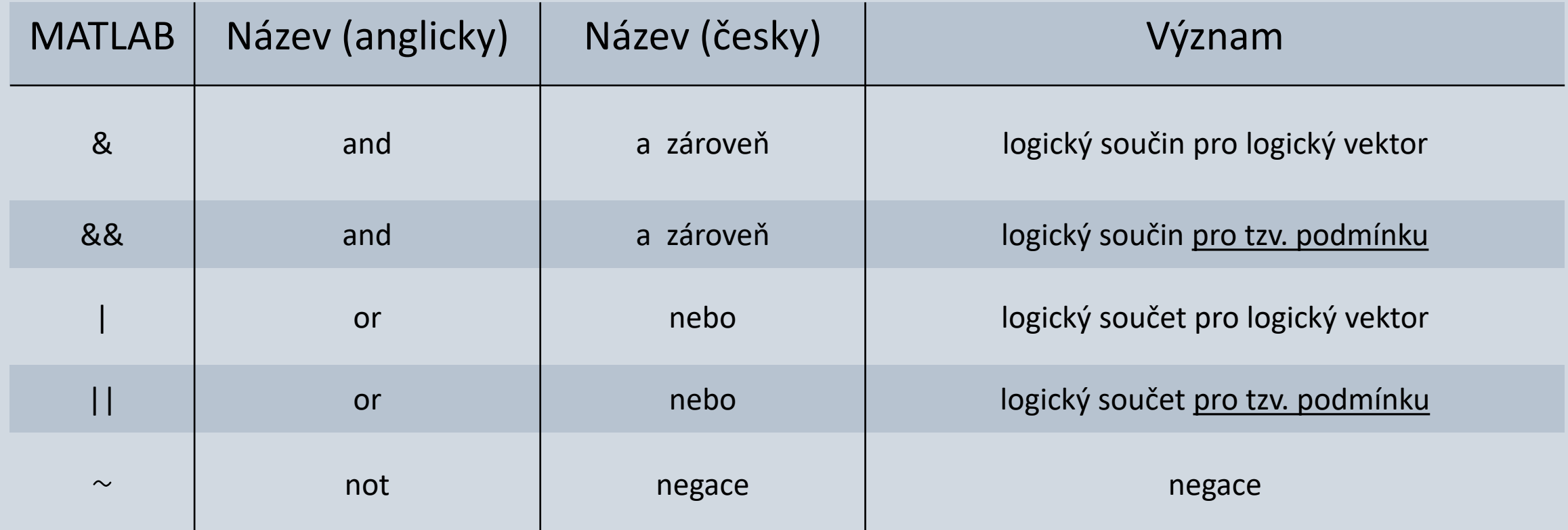

## Logický operátor AND &&

#### Blok příkazů bude vyplněn pokud **obě** podmínky jsou pravdivé

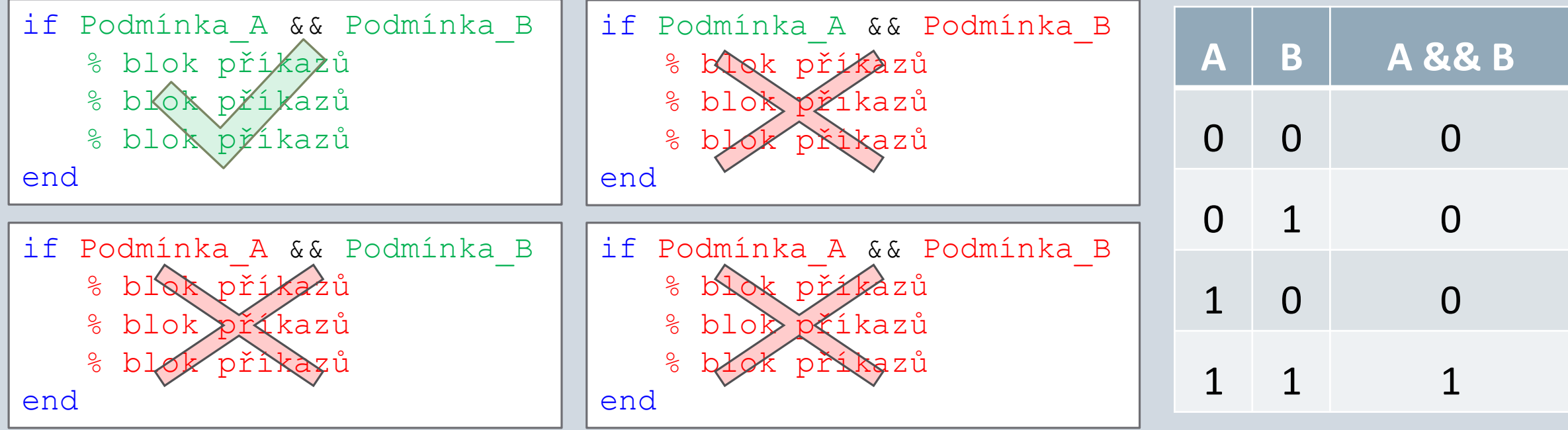

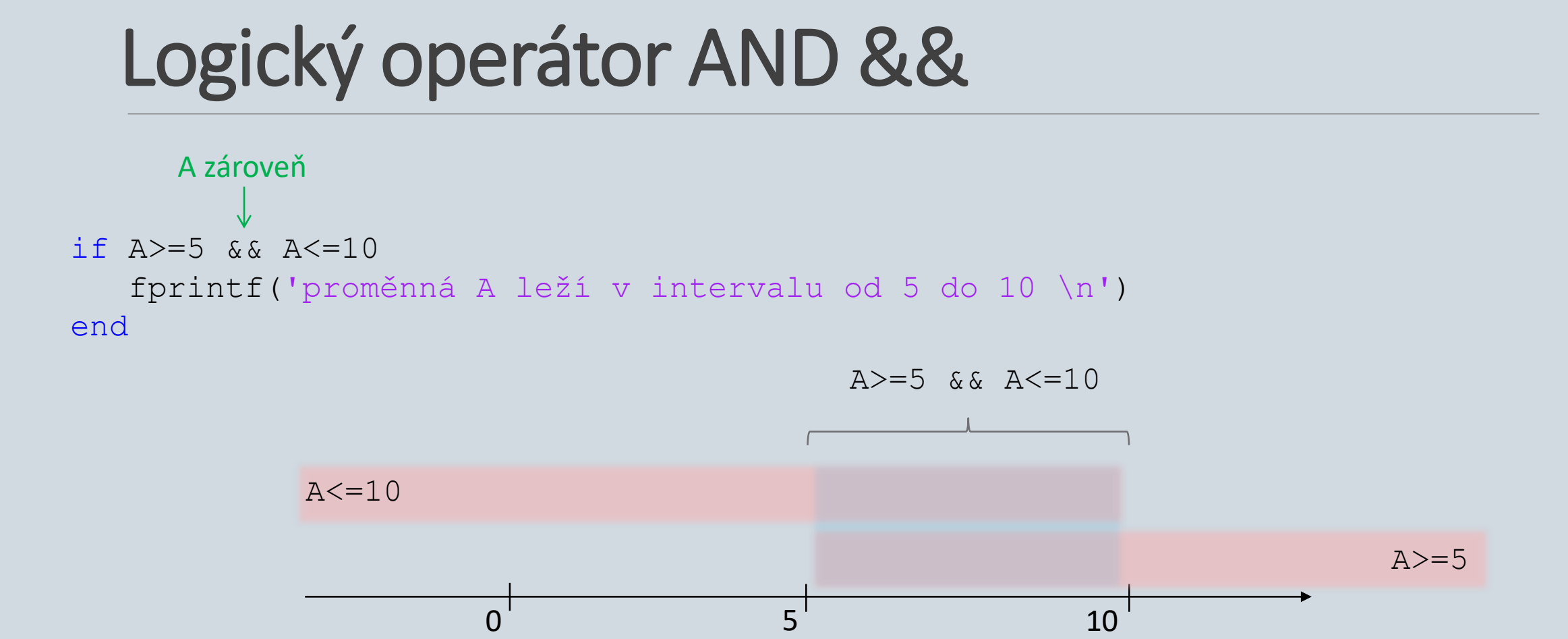

>> help Precedence

# Logický operátor OR ||

#### Blok příkazů bude vyplněn pokud **alespoň jedena** podmínka je pravdivá

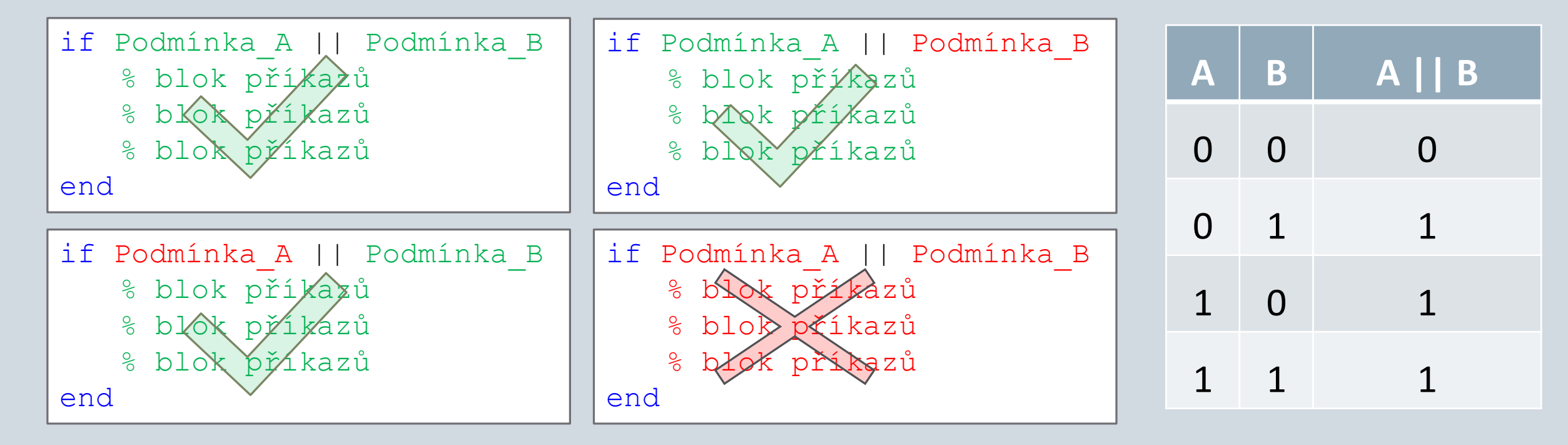

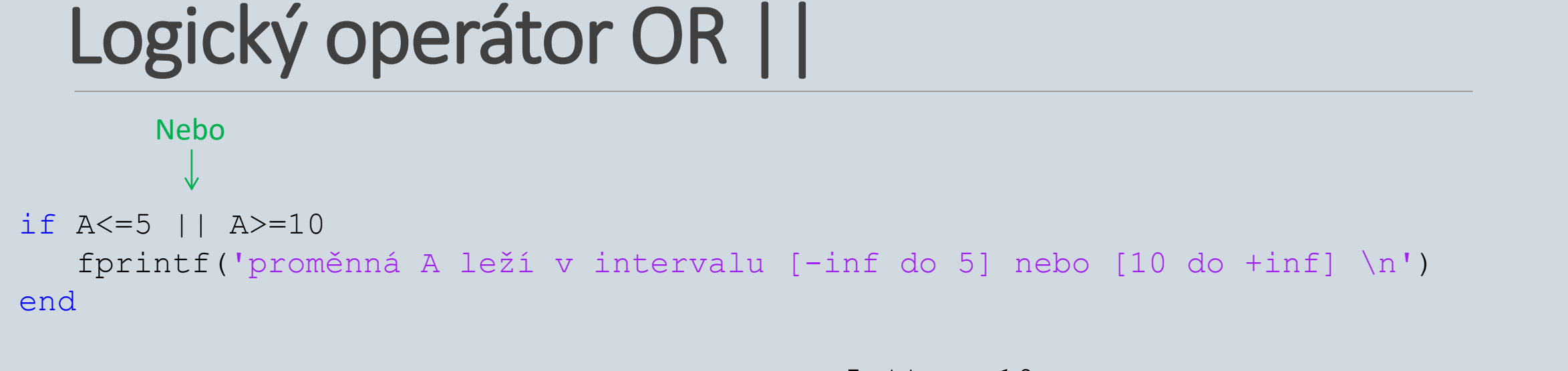

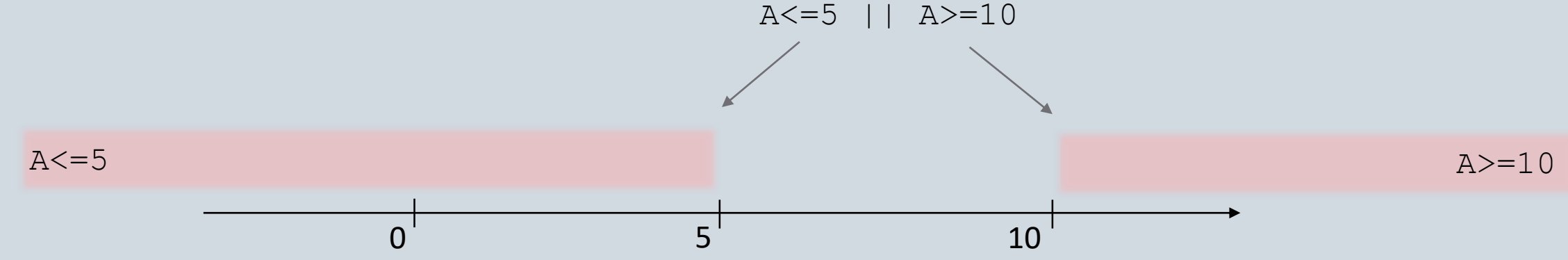

## Hra "Bomba" - aktualizovaná

```
function Bomba(a)
%Zkuste zneškodnit bombu
% a – jakékoliv číslo od 1 do 3
```

```
n = \text{randi}(3);
```

```
if a < 1 || a > 3
```
fprintf('Chyba. \n');

elseif a == n

```
fprintf('Gratulace!!! Bomba je zneškodněná\n'); 
else
   fprintf('Číslo pro zneškodnění bomby bylo %d\n',n);
   fprintf('BOOM!!!\n\cdot;
```
end

end

### Logické operátory. Příklad

Napište funkci **vajicko**, která na základě informace o času vaření vám řekne, v jaké úpravě dostanete vajíčko. Funkce má jednu vstupní proměnnou **cas** a jednu výstupní **uprava**.

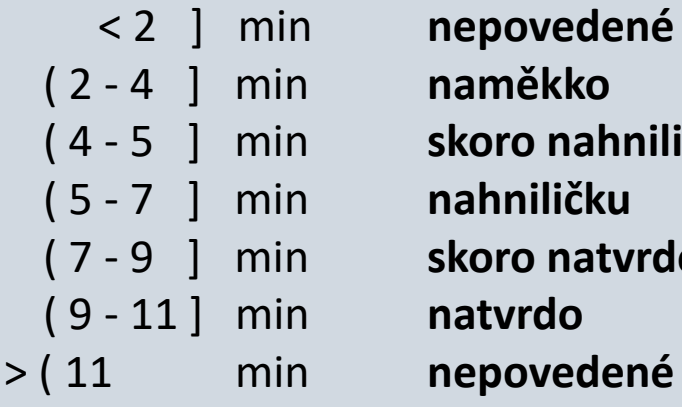

< 2 ] min **nepovedené** ( 2 - 4 ] min **naměkko** ( 4 - 5 ] min **skoro nahniličku** ( 5 - 7 ] min **nahniličku** ( 7 - 9 ] min **skoro natvrdo** natvrdo

] – včetně

function uprava = vajicko(cas)

end

```
if cas>2 && cas\leq 4uprava = 'naměkko';
elseif cas>4 && cas<=5
   uprava = 'skoro nahniličku';
elseif cas>5 && cas<=7
   uprava = 'nahniličku';
elseif cas>7 && cas<=9
   uprava = 'skoro natvrdo';
elseif cas>9 && cas<=11
   uprava = 'natvrdo';
else
   uprava = 'nepovedené';
end
```
#### Samostatná práce

Napište funkci **tyden** vstupním argumentem bude jedno číslo. (například proměnná **den**)

Funkce vyhodnotí a pomoci příkazu fprintf rovnou vypíše zda den v týdnu je **všední den, víkend** nebo uživatel zadal **špatně číslo.**

Žádný výstupní argument není.